# **CERTPARK CERTPARK OUESTION & ANSWER**

# **CERTPARK.COM**

Accurate Study Guides, High Passing Rate! provides update free of charge in one year!

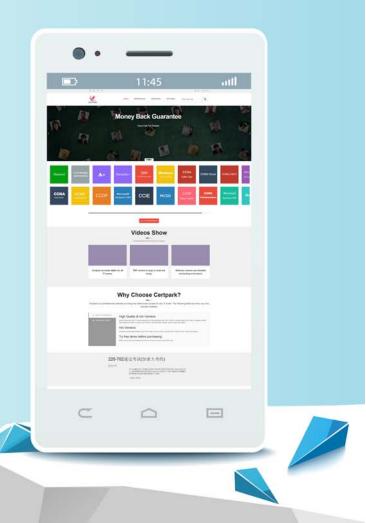

https://www.certpark.com

## Exam : C2090-011

# Title : IBM SPSS Statistics Level 1 v2

## Version : DEMO

1.What statistical test should be used to assess whether the percentage differences observed in a crosstabs table could have occurred by chance?

- A. Correlation
- B. Linear Regression
- C. T-Test
- D. Chi-square test of independence

#### Answer: D

2. The text file shown in the figure below is an example of a fixed format text file.

| 10 1 81 28.5<br>100 0 73 40 33<br>1200 0 83 31 08<br>70 0 93 31 17<br>1400 83 41 91 | Welcome to the text import wizard!<br>This wizard will help you read data from your text file and spec<br>variables.                          | lify information about th |
|-------------------------------------------------------------------------------------|----------------------------------------------------------------------------------------------------|---------------------------|
| file: C'iCertifications                                                             | Does your text file match a predefined format?                                                                                                | Browse                    |
| 1<br>2 1,m,2/3/1952,1                                                               | mployee data.csv<br>20 30 40 50 60<br>e,educ,jobcat,salary,salbegin,jobtime,prevexp,m<br>5,3,57000,27000,98,144,0<br>16,1,40200,18750,98,36,0 |                           |
| 4 3,£,7/26/1929,                                                                    | 12,1,21450,12000,98,381,0<br>8,1,21900,13200,98,190,0                                                                                         | þ                         |

- A. True
- B. False

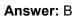

3.In the Variable View, if you have a series of variables that share the same category coding scheme, you can enter value labels for one variable, then copy these labels to the other variables.

- A. True
- B. False

### Answer: A

4.For a variable salary we have the statistics as shown in the figure below.

**Descriptive Statistics** 

|                    | N   | Minimum  | Maximum   | Mean       |
|--------------------|-----|----------|-----------|------------|
| Current Salary     | 474 | -9999.00 | 135000.00 | 33915.7321 |
| Valid N (listwise) | 474 |          |           |            |

The reported Mean is incorrect because a value, -9999, is included in its calculation. How can this situation be fixed?

- A. Define -9999 as a system-missing value.
- B. Remove all cases with the value -9999 for the variable salary from the data file.
- C. Define -9999 as a user-missing value.
- D. Define -9999 as both a system- and user-missing value.

## Answer: C

5. Which statement is true about this box plot?

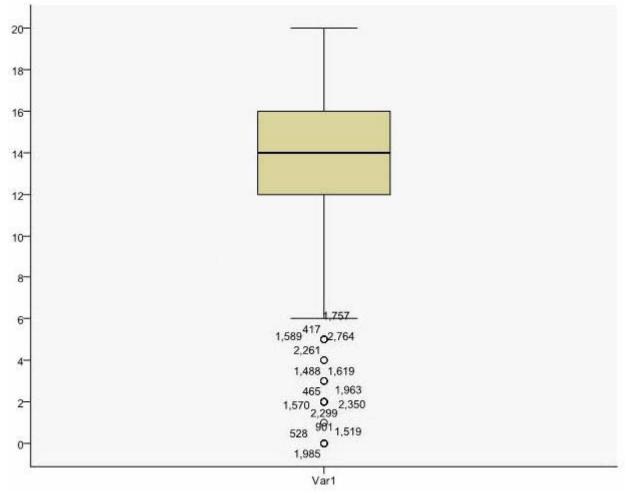

A. The mean is 14.

B. The standard deviation is 14 (20 minus 6).

- C. The standard deviation is4 (16 minus 12).
- D. of the outliers are on the lower end of the distribution.

## Answer: D